**Программирование на языке Паскаль**

**Тема 1. Введение**

# **Алгоритм**

### **Алгоритм** – это четко определенный план действий для исполнителя.

#### **Свойства алгоритма**

- **• дискретность**: состоит из отдельных шагов (команд)
- **• понятность**: должен включать только команды, известные исполнителю (входящие в СКИ)
- **• определенность**: при одинаковых исходных данных всегда выдает один и тот же результат
- **• конечность**: заканчивается за конечное число шагов
- **• массовость**: может применяться многократно при различных исходных данных
- **• корректность**: дает верное решение при любых допустимых исходных данных

### **Программа** – это

- алгоритм, записанный на каком-либо языке программирования
- набор команд для компьютера

**Команда** – это описание действий, которые должен выполнить компьютер.

- откуда взять исходные данные?
- что нужно с ними сделать?

## **Языки программирования**

- **• Машинно-ориентированные (низкого уровня)**  каждая команда соответствует одной команде процессора (ассемблер)
- **• Языки высокого уровня** приближены к естественному (английскому) языку, легче воспринимаются человеком, **не зависят от конкретного компьютера**
	- *• для обучения*: Бейсик, ЛОГО, Паскаль
	- *• профессиональные*: Си, Фортран, Паскаль
	- *• для задач искусственного интеллекта*: *Пролог, ЛИСП*
	- *• для Интернета*: *JavaScript, Java, Perl, PHP, ASP*

**1970** – Никлаус Вирт (Швейцария)

- язык для обучения студентов
- разработка программ «сверху вниз»

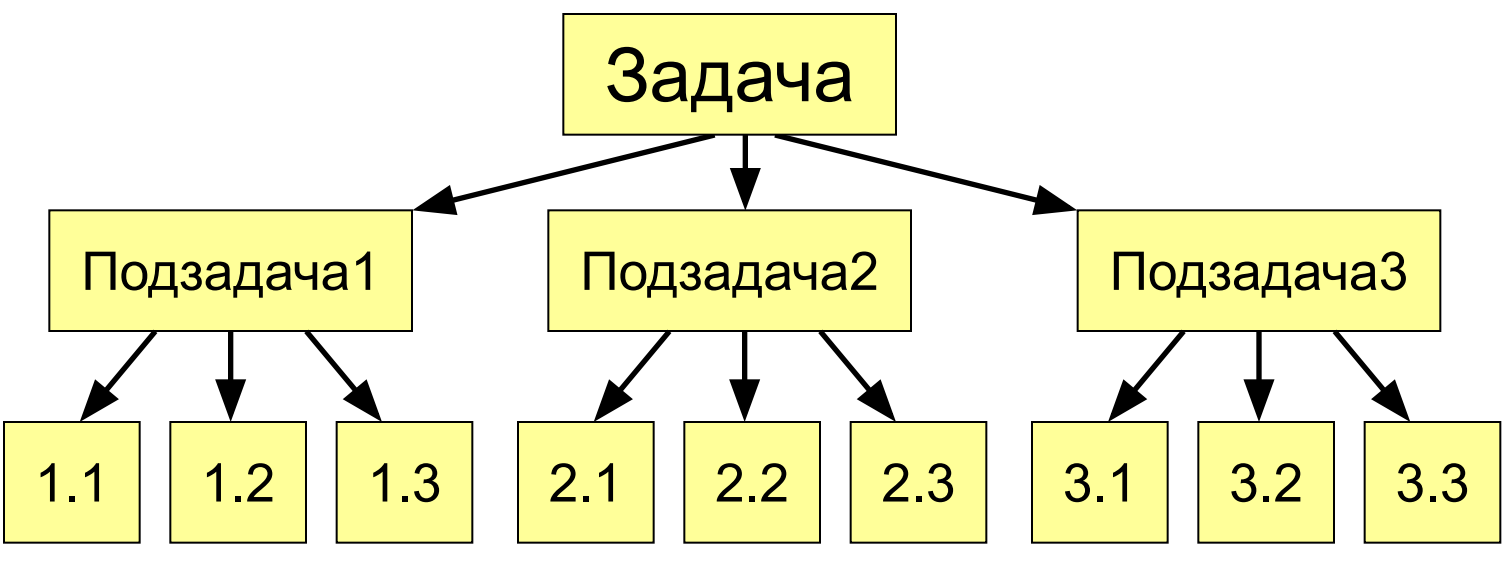

• разнообразные структуры данных (массивы, структуры, множества)

## **Из чего состоит программа?**

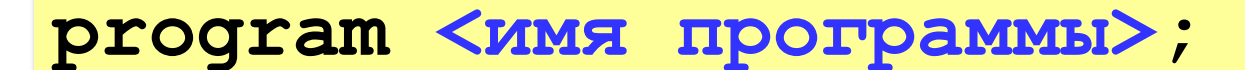

**const …;***{константы}*

**var …;** *{переменные}*

*{ процедуры и функции }*

**begin**

 **…** *{основная программа}*

**end.**

комментарии в фигурных скобках не обрабатываются

**Константа** – постоянная величина, имеющая имя.

**Переменная** – изменяющаяся величина, имеющая имя (ячейка памяти).

**Процедура** – вспомогательный алгоритм, описывающий некоторые действия (рисование окружности).

**Функция** – вспомогательный алгоритм для выполнения вычислений (вычисление квадратного корня, **sin**).

## Имена программы, констант, переменных

#### Имена могут включать

• латинские буквы (А-Z)

заглавные и строчные буквы не различаются

• цифры

имя не может начинаться с цифры

• знак подчеркивания \_

#### Имена НЕ могут включать

- русские буквы
- пробелы
- скобки, знаки +, =, !, ? и др.

#### Какие имена правильные??

R&B 4Wheel Bacs "PesBarbos" **AXby** TU154 [QuQu] ABBA A+B

# Константы

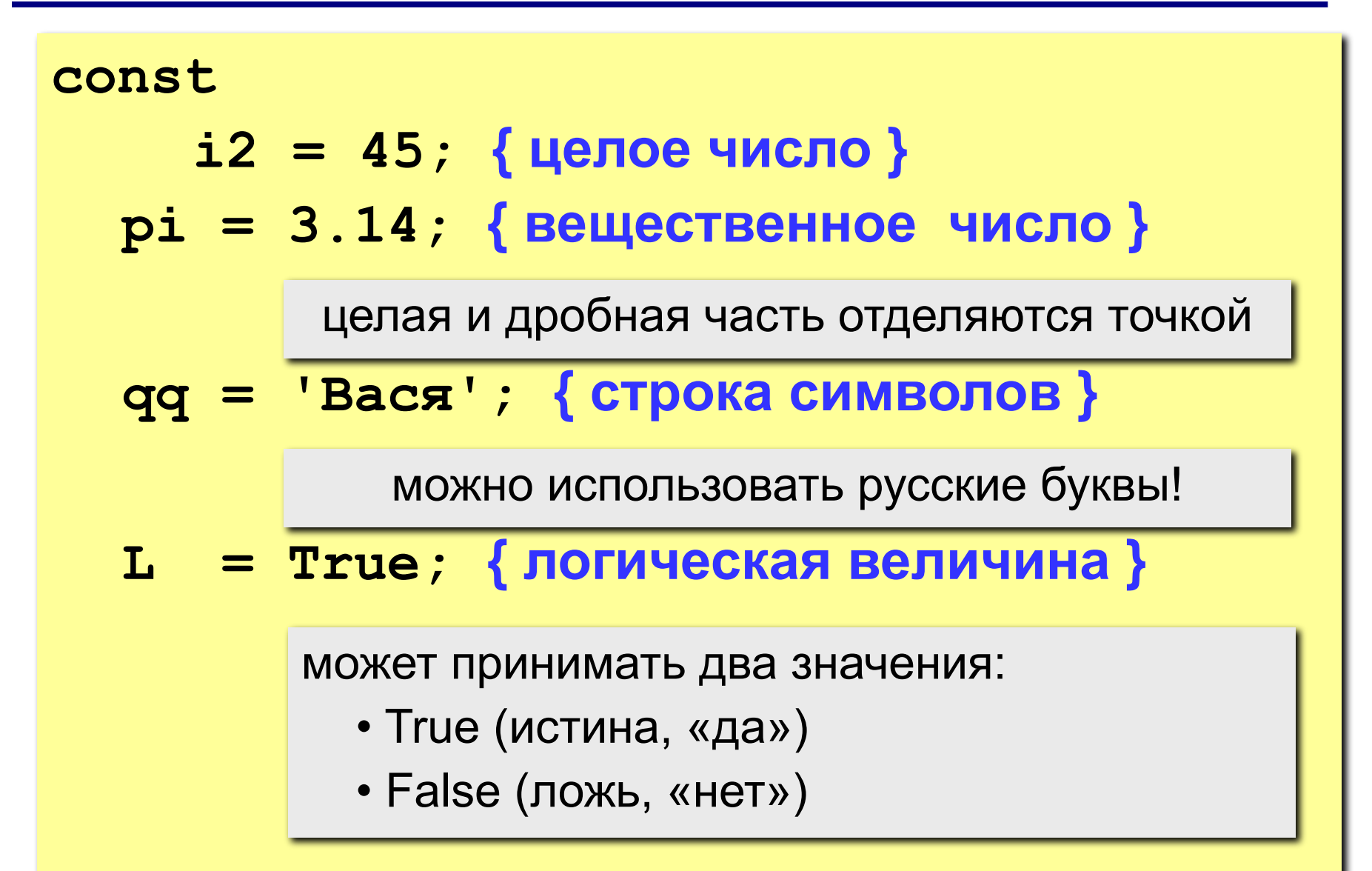

### **Переменные**

**Переменная** – это величина, имеющая имя, тип и значение. Значение переменной можно изменять во время работы программы.

#### **Типы переменных:**

- integer { целая }
- real **{** вещественная }
- char { один символ }
- string  $\{ \text{cumbo} \cup \text{tripoka} \}$
- boolean { логическая }

**Объявление переменных (выделение памяти):**

**var a, b: integer; Q: real; s1, s2: string;**

# Как изменить значение переменной?

Оператор – это команда языка программирования высокого уровня.

Оператор присваивания служит для изменения значения переменной.

Пример:

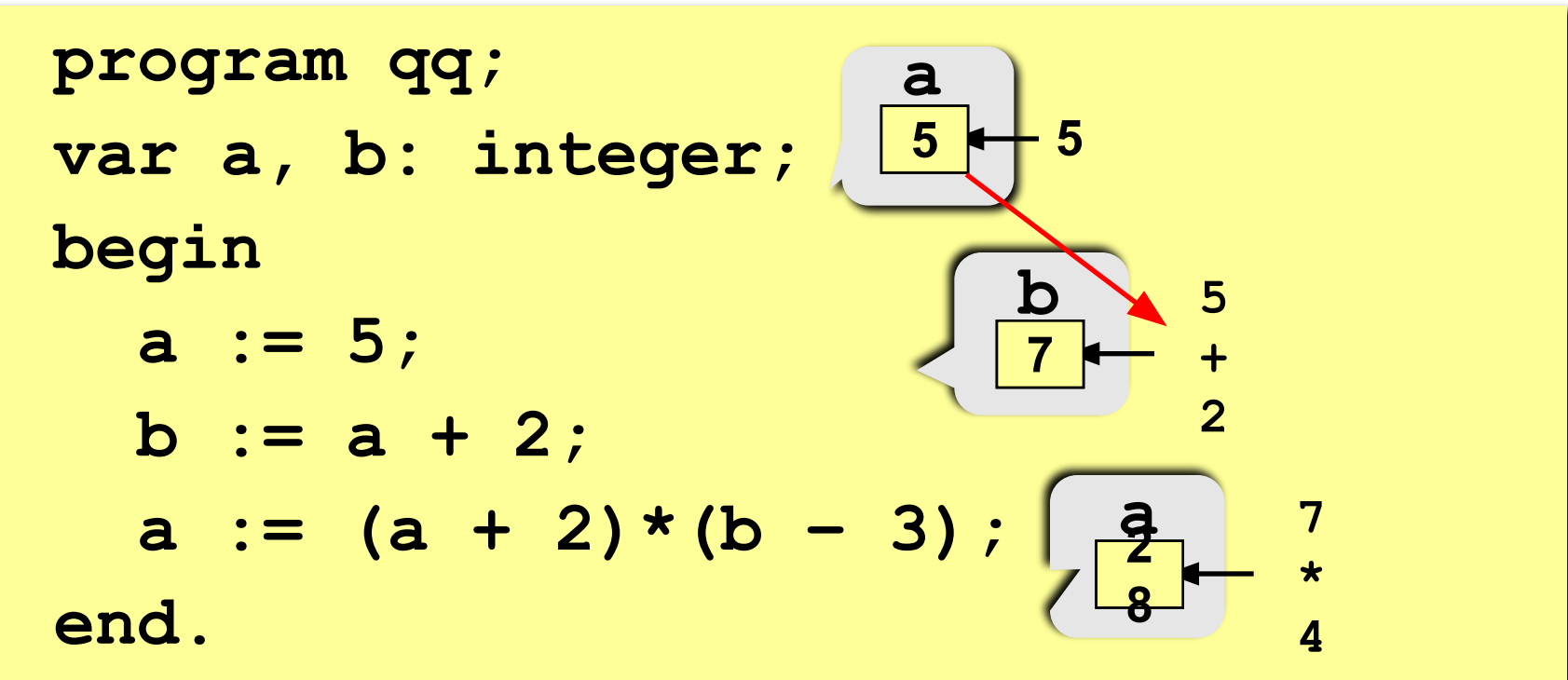

# Оператор присваивания

# Общая структура: <имя переменной> := <выражение>;

Арифметическое выражение может включать

- константы
- имена переменных
- знаки арифметических операций:

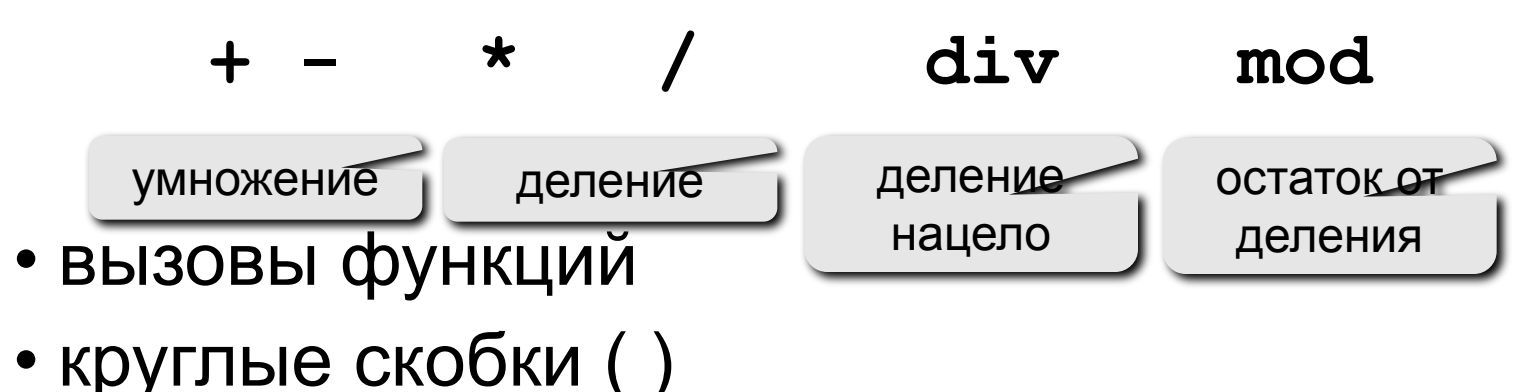

#### Какие операторы неправильные?

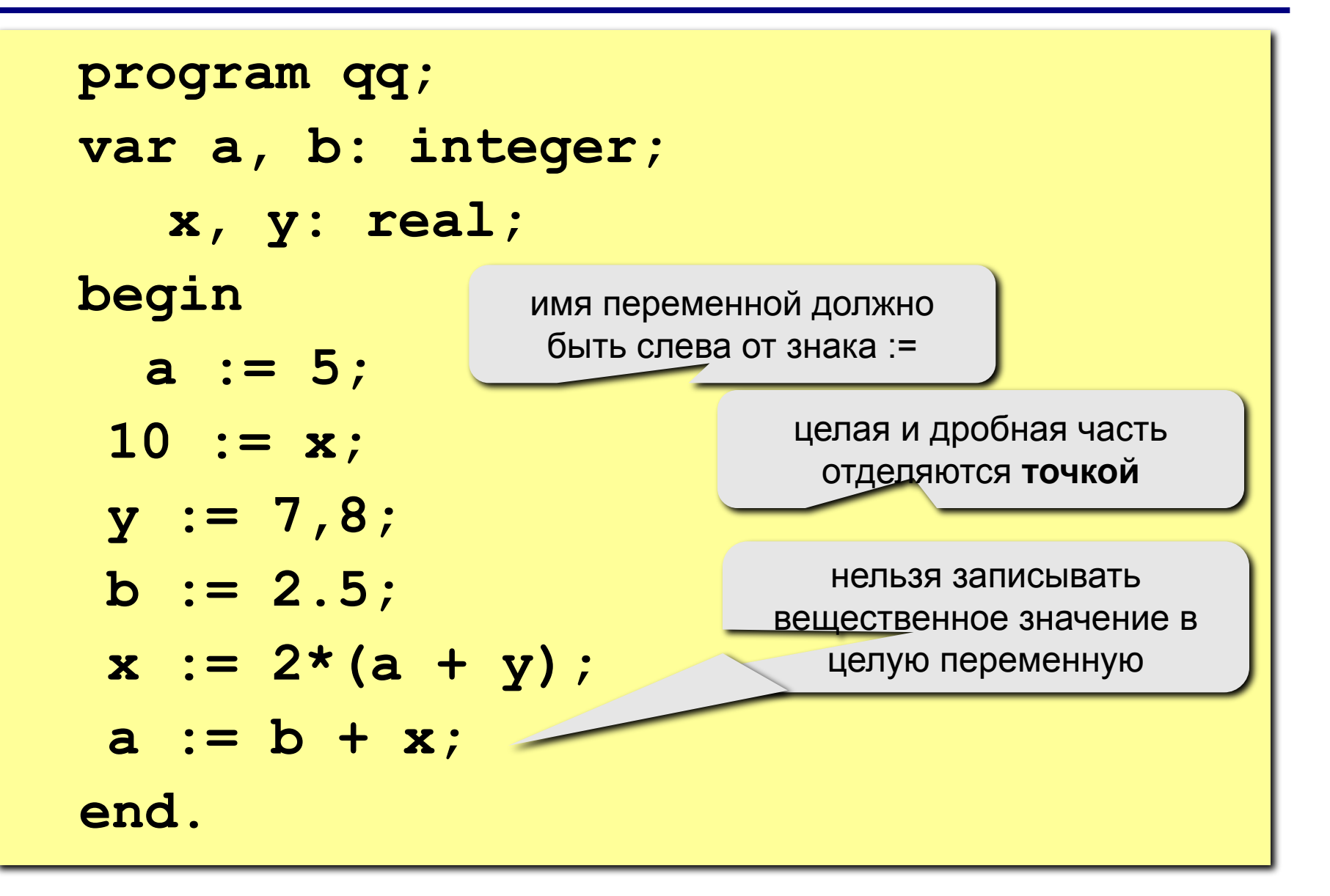

# **program qq; var a, b: integer; begin a := 5; b := a + 2;**  $a := (a + 2)*(b - 3)$ ;  **b := a div 5; a := a mod b; a := a + 1; b := (a + 14) mod 7;**

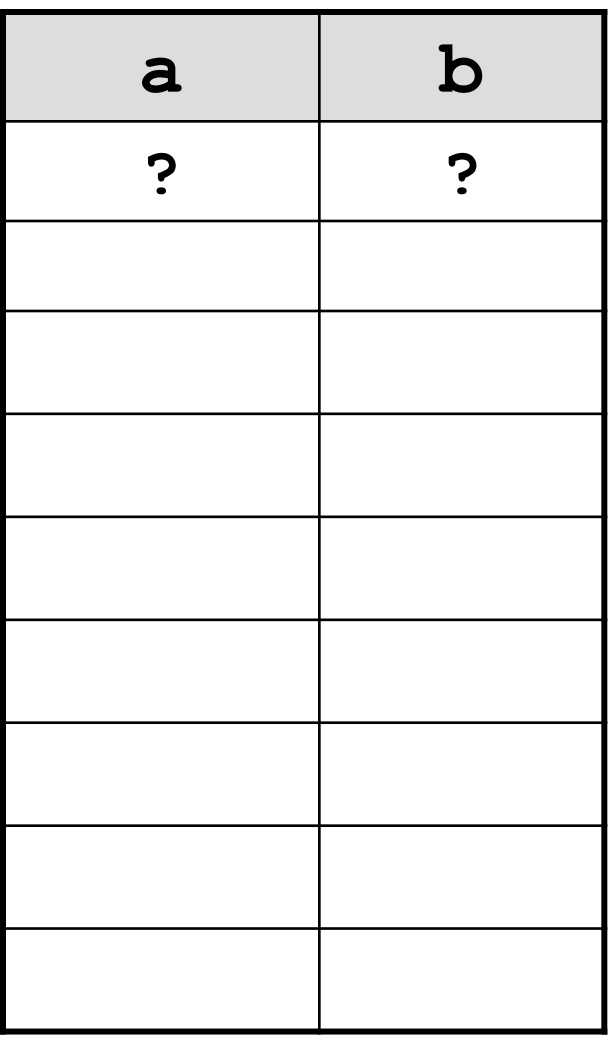

#### **Ручная прокрутка программы**

**end.**

### **Порядок выполнения операций**

- вычисление выражений в скобках
- умножение, деление, **div**, **mod** слева направо
- сложение и вычитание слева направо

 **2 3 5 4 1 7 8 6** 

 $z := (\frac{6}{3} * a * c + 3 * (c - d)) / a * (b - c) / b;$ 

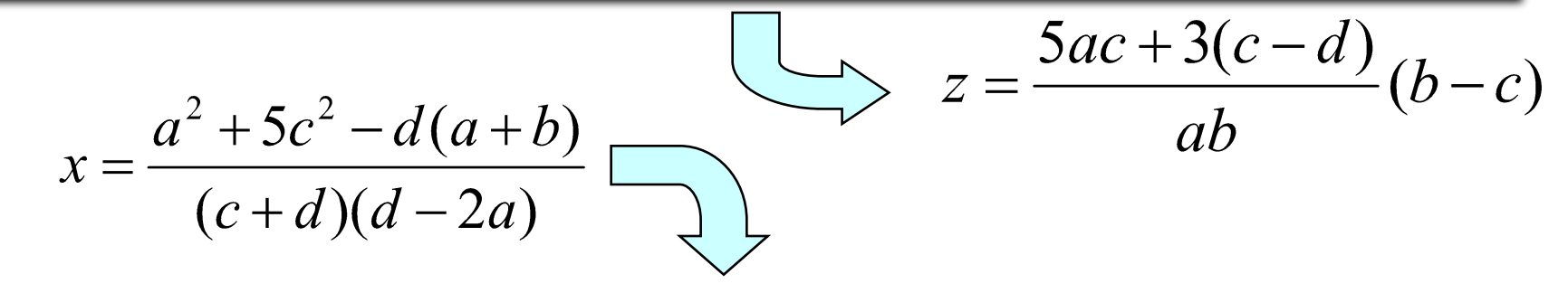

**x:=(a\*a+5\*c\*c-d\*(a+b))/((c+d)\*(d-2\*a)); 9 2 6 3 4 7 5 1 12 8 11 10** 

**Задача.** Ввести два целых числа и вывести на экран их сумму.

**Простейшее решение:**

```
program qq;
 var a, b, c: 
integer;
 begin
   read ( a, b );
   c := a + b;
   writeln ( c );
```
**read ( a ); { ввод значения переменной a}**

**read ( a, b ); { ввод значений переменных a и b}**

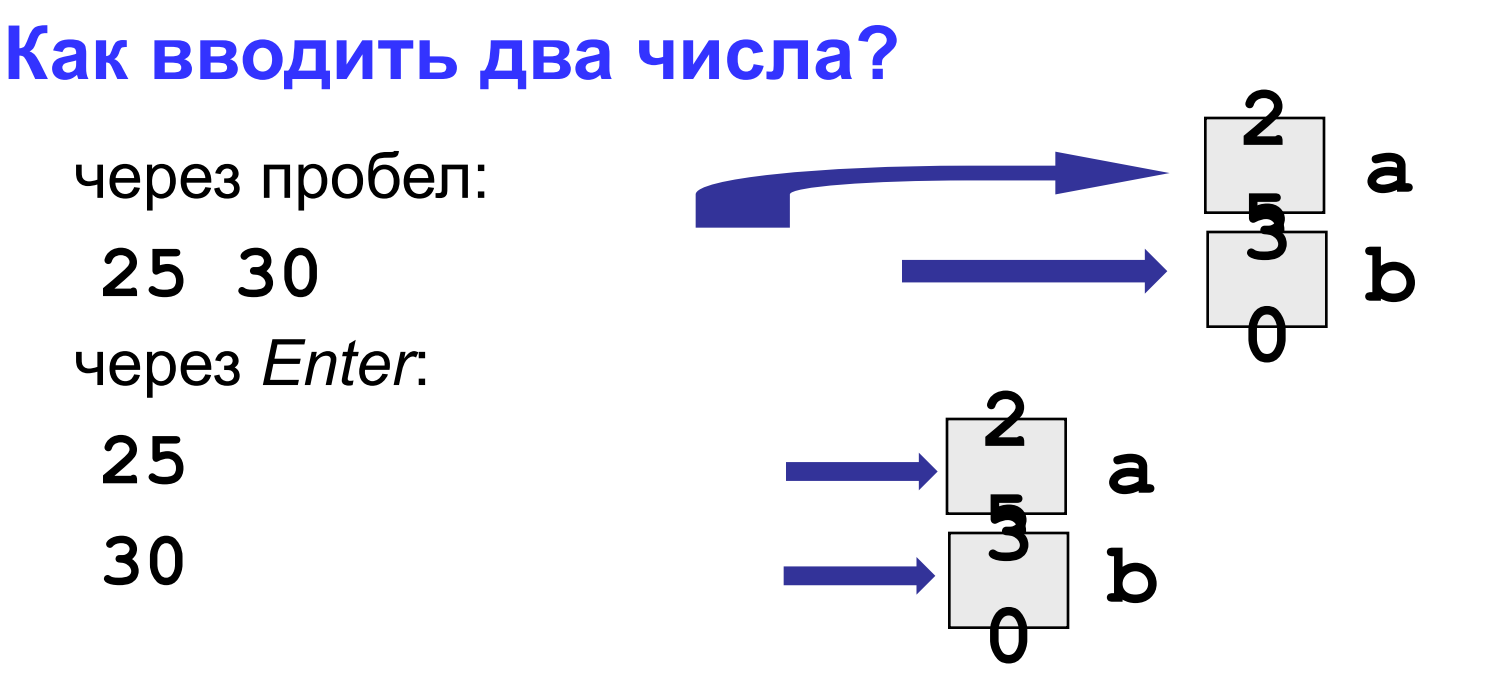

**write ( a ); { вывод значения переменной a}**

**writeln ( a ); { вывод значения переменной a и переход на новую строчку}**

**writeln ( 'Привет!' ); { вывод текста}**

**writeln ( 'Ответ: ', c ); { вывод текста и значения переменной c}**

**writeln ( a, '+', b, '=', c );**

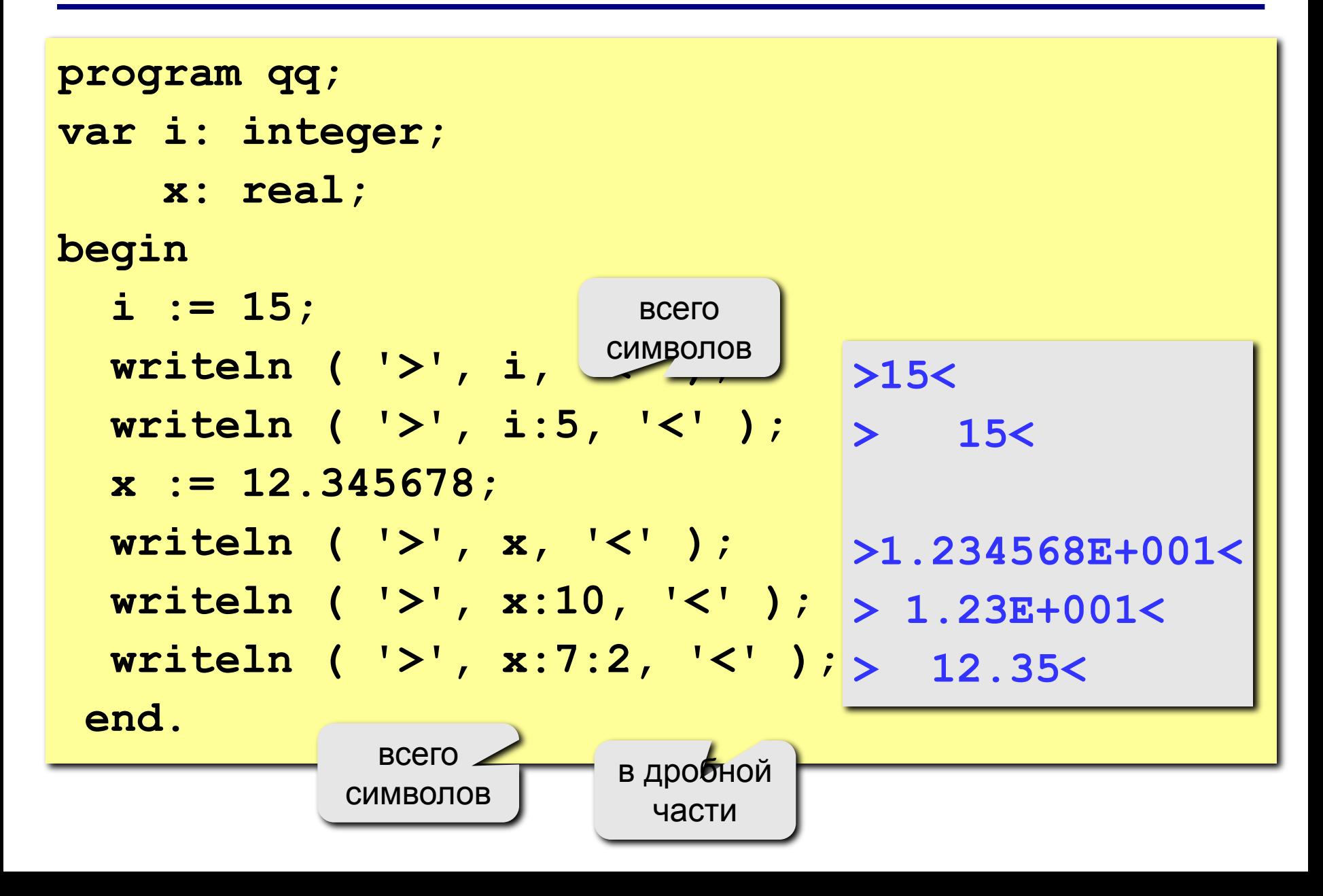

#### **Полное решение**

```
program qq;
 var a, b, c: integer;
 begin
   writeln('Введите два целых числа');
   read ( a, b );
   c := a + b;
   writeln ( a, '+', b, '=', c );
 end.
Протокол:
   Введите два целых числа
   25 30
                          это выводит компьютер
```
это вводит пользователь

 **25+30=55**

### **Блок-схема линейного алгоритма**

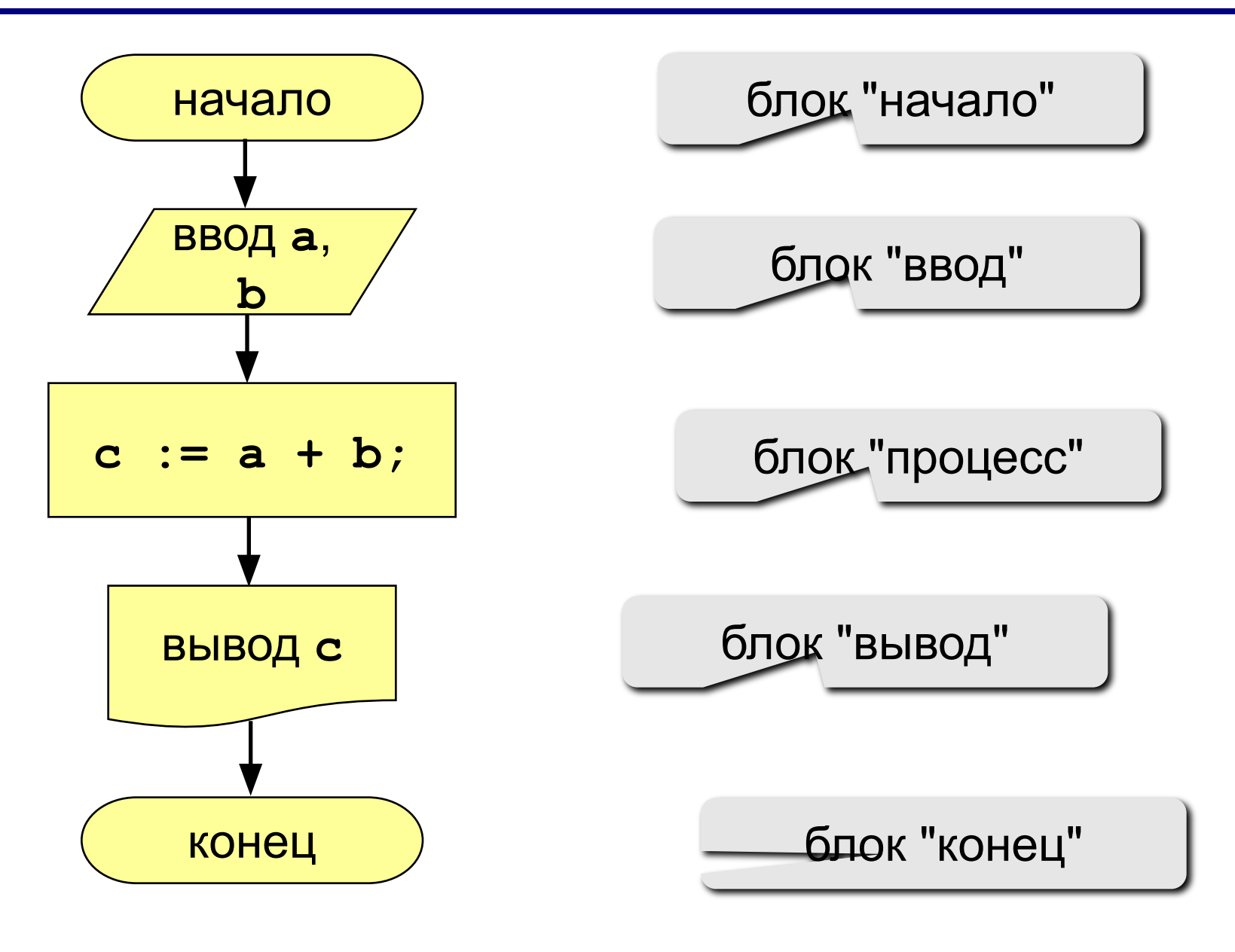

# **Задания**

#### **"4": Ввести три числа, найти их сумму и произведение.**

 **Пример:**

 **Введите три числа:**

**4 5 7 4+5+7=16 4\*5\*7=140**

#### **"5": Ввести три числа, найти их сумму, произведение и среднее арифметическое.**

 **Пример:**

 **Введите три числа: 4 5 7 4+5+7=16 4\*5\*7=140 (4+5+7)/3=5.33**